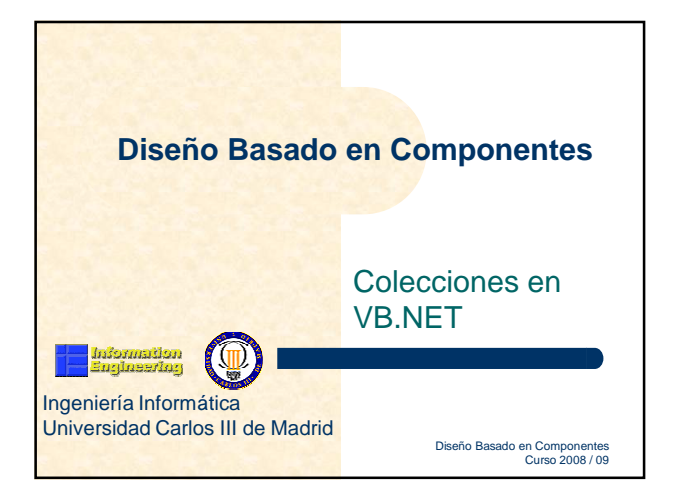

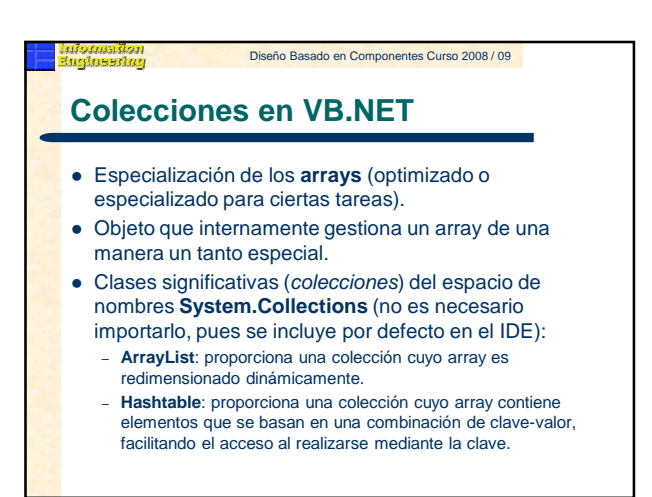

### Diseño Basado en Componentes Curso 2008 / 09 **Colecciones en VB.NET** Interfaces

- Las clases integrantes de **System.Collections**  implementan en mayor o menor grado, un conjunto común de interfaces:
	- IEnumerable: proporciona el soporte para recorrer colecciones de valores.
	- ICollection: permite manipular el tamaño, gestionar enumeradores, etc., de listas de valores.
	- IList: referencia a una lista de valores que puede ordenarse.
	- ICloneable: permite la creación de copias exactas e independientes de objetos.
- Para crear nuestro propio tipo de colección habría que heredar una clase colección existente y/o la implementación de alguna de las interfaces de **System.Collections**.

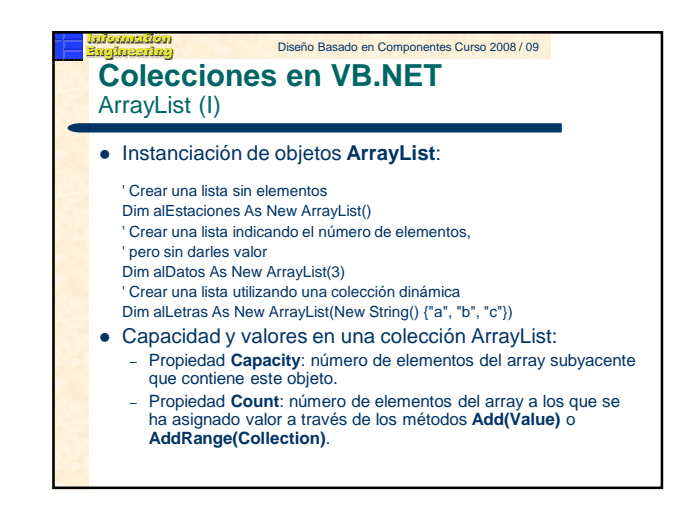

# Diseño Basado en Componentes Curso 2008 / 09

### Diseño Basado en Componentes Curso 2008 / 09 **Colecciones en VB.NET** ArrayList (II)

- Agregar valores a un ArrayList:
	- **Add(Value)**: añade el valor representado por **Value**. – **Insert(Position, Value)**: inserta el valor **Value** en la posición Position del array, desplazando el resto de valores una posición adelante.
- Borrado de elementos en un ArrayList:
	- **Remove(Value)**: elimina el elemento del array que corresponde a **Value**.
	- **RemoveAt(Position)**: elimina el elemento del array situado en el índice **Position**.
	- **Clear()**: elimina todos los elementos del objeto ArrayList.

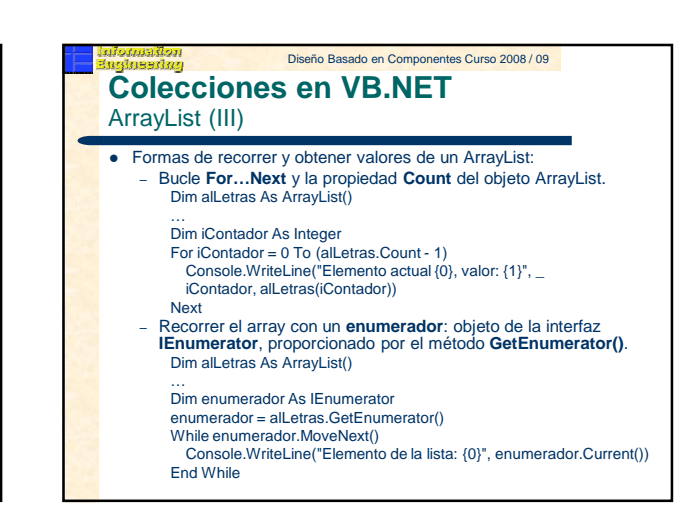

## Diseño Basado en Componentes Curso 2008 / 09 **Colecciones en VB.NET** Hashtable (I)

- El acceso a los valores del array se realiza a través de una clave asociada a cada elemento. Un objeto Hashtable ofrece la ventaja de no tener que
- saber la posición en la que se encuéntra cada valor:<br>cada posición tiene asignado un nombre clave. ' Declarar colección Hashtable Dim htCliente As Hashtable htCliente = New Hashtable()

' Añadir valores

- htCliente.Add("ID", 2245321)
- htCliente.Add("Nombre", "Pedro")
- htCliente.Add("Apellidos", "Santana")
- htCliente.Add("Domicilio", "C/ Espinar, 42")
- htCliente.Add("Edad", 33)
- htCliente.Add("Credito", 600)

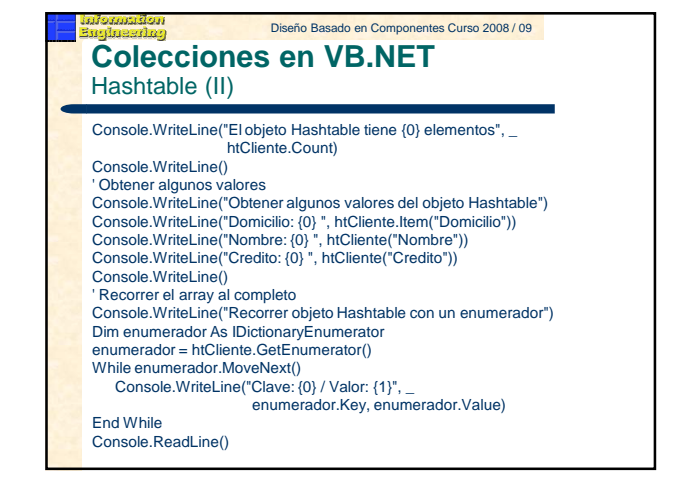

# Diseño Basado en Componentes Curso 2008 / 09

### Diseño Basado en Componentes Curso 2008 / 09 **Colecciones en VB.NET** Hashtable (III)

- Operaciones con colecciones Hashtable: – **Add(Key, Value)**: añade el elemento a la colección con la clave **Key** y el valor **Value**.
	- **Remove(Key)**: elimina el elemento del objeto cuya clave coincide con **Key**.
	- **Clear()**: elimina el contenido completo de la colección.
	- **ContainsKey(Key)**: comprueba si la clave **Key** se encuentra en la colección.
	- **ContainsValue(Value)**: comprueba si el valor **Value** se encuentra en la colección.

### Diseño Basado en Componentes Curso 2008 / 09 **Colecciones en VB.NET** Hashtable (IV)

- Las propiedades **Keys** y **Values** de la clase Hashtable devuelven un objeto de la interfaz ICollection. ' Declarar colección Hashtable
	- Dim htCliente As Hashtable
- htCliente = New Hashtable()
- ' Añadir valores
- htCliente.Add("ID", 2245321)
- htCliente.Add("Nombre", "Pedro")
- htCliente.Add("Apellidos", "Santana") htCliente.Add("Domicilio", "C/ Espinar, 42")
- htCliente.Add("Edad", 33)
- htCliente.Add("Credito", 600)

**Colecciones en VB.NET** Hashtable (V) ' Obtener un array con las claves, y recorrer con un enumerador

Diseño Basado en Componentes Curso 2008 / 09

- Dim aClaves As ICollection Dim enumerador As IEnumerator aClaves = htCliente.Keys enumerador = aClaves.GetEnumerator() Console.WriteLine("Claves del objeto Hashtable") RecorrerEnumerador(enumerador) ' Obtener un array con los valores, y recorrer con un enumerador Dim aValores As ICollection Dim enumVal As Ienumerator aValores = htCliente.Values enumVal = aValores.GetEnumerator() Console.WriteLine("Valores del objeto Hashtable") RecorrerEnumerador(enumVal)
- Console.ReadLine()

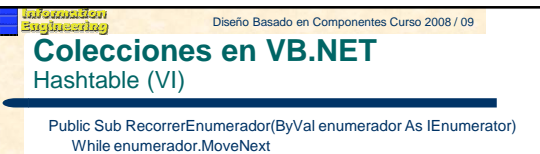

Console.WriteLine(enumerador.Current) End While

Console.WriteLine() End Sub

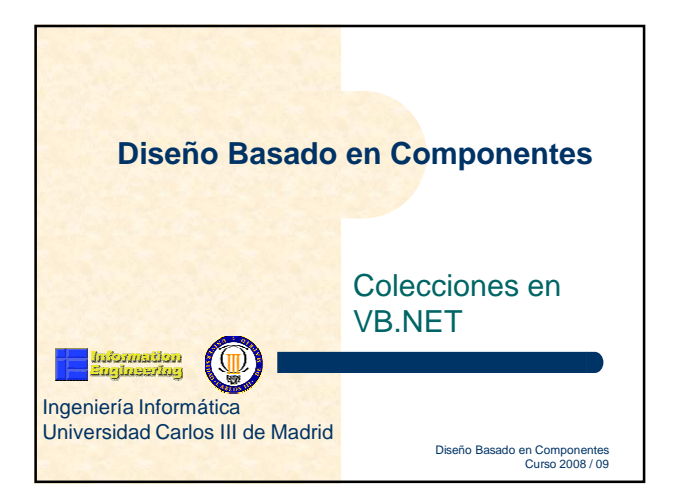